## Layer 2 commands set -PHY and MAC

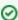

Successfully pass the free certification exam at IW Academy and become an Infinet Certified Engineer.

To the certification exam

- arp command (ARP protocol)
- dfs (Dynamic Frequency Selection)
- lag command (Link Aggregation )
- Ildp command
- Itest (radio link test)
- macf command (addresses mapping)
- mint command (MINT version)
- mint command (TDMA version)
- muffer command (Environment analyzer)
- prf command
- rfconfig command (MINT version)
- rfconfig command (TDMA version)
- svi command
- switch command